# Développement Orienté Objets **Exceptions**

Petru Valicov petru.valicov@umontpellier.fr

https://gitlabinfo.iutmontp.univ-montp2.fr/dev-objets

### 2023-2024

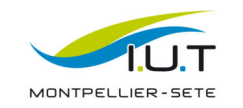

## Exemples de situations exceptionnelles

 $double$  diviseur = Math.random(); double division = 36 / diviseur; // est-ce sans danger ?

Scanner scanner =  $new$  Scanner(System.in); System.out.println("Veuillez saisir un nombre svp :");

int nombre = scanner.nextInt(); // est-ce une instruction sûre ?

double calcul = nombre  $* 30 - 5$ ;

Scanner scanner =  $new$  Scanner(System.in); System.out.println("Veuillez saisir un nom de fichier svp :"); String nom =  $scanner.next()$ ;

FileReader lecteur = new FileReader(nom); // le fichier existe ?

int valeur = lecteur.read(); lecteur.close();

# Problématique

Parfois un programme peut "planter" indépendamment de la volonté du programmeur :

- Problème matériel ou de connexion réseau
- Mauvaise saisie utilisateur
- $\bullet$  Problème lié à l'exécution d'une IHM
- $\bullet$  Accès à un fichier introuvable

... et ça serait bien de prévoir et maîtriser ces problèmes.

### Définition

1

3

Une exception est un événement qui intervient à l'exécution, et qui interrompt le cours normal d'instructions.

- contraire à l'exécution classique du code (du début à la fin)
- une exception ne doit pas être considérée comme un bug
	- parce qu'elle est prévue
	- $-$  parce qu'elle est  $\overline{\text{contrô}}$ lée

## Idéalement, que faire en cas d'erreur ?

- Envoi de message
- Sauvegarde du travail en cours, lorsque possible
- Retour à un état stable

Première tentative (supposons que le code compile) :

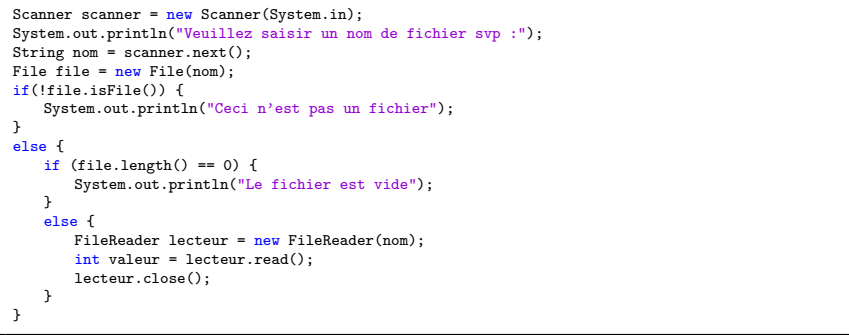

## Problème ?

2

# Idéalement, que faire en cas d'erreur ?

- Envoi de message
- Sauvegarde du travail en cours, lorsque possible
- Retour à un état stable

## Deuxième tentative :

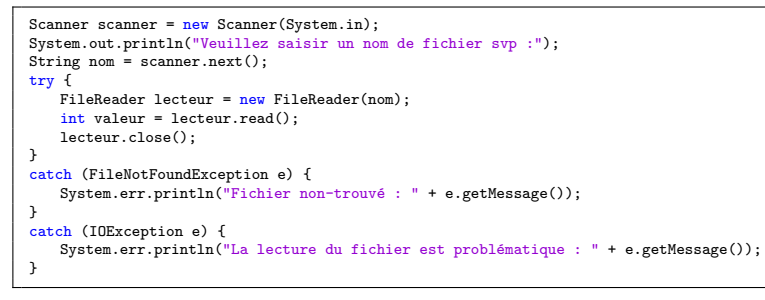

- séparation entre le code métiers, et le code de gestion des cas pathologiques
- · meilleure lisibilité

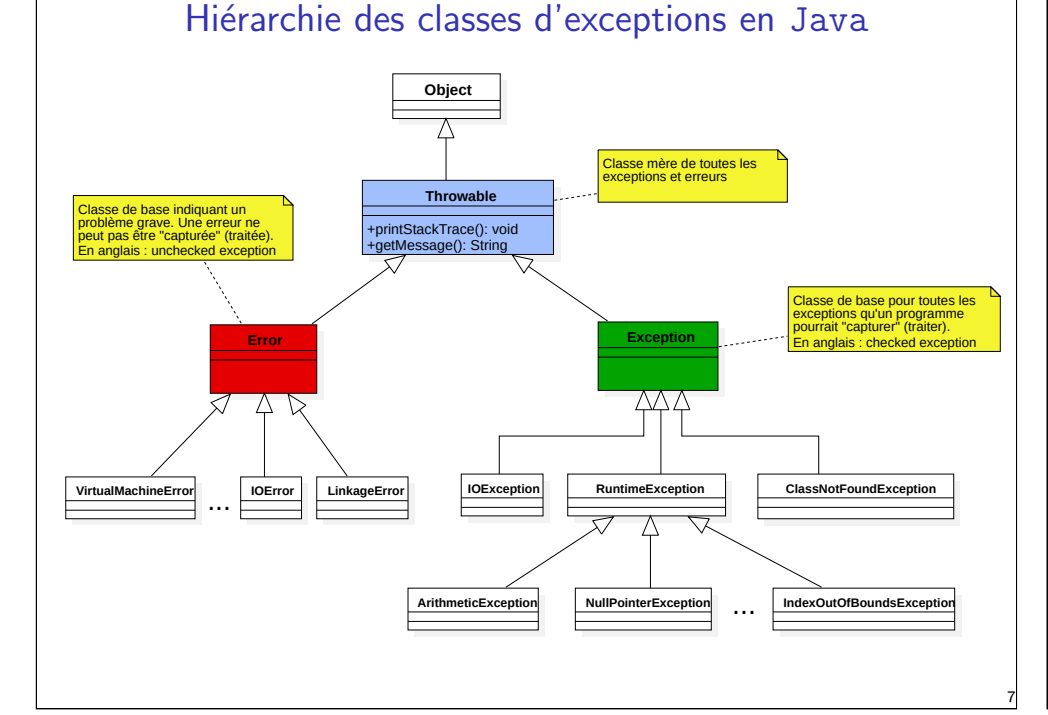

# Les différentes "erreurs" en Java

- La hiérarchie Error :
	- Erreurs internes à la JVM, manque de ressources d'exécution, etc.
	- hors contrôle (*unchecked exceptions*) : pas de gestion explicite par les programmes
	- provoquent généralement l'arrêt brutal du programme.
- La hiérarchie Exception :
	- 1. les exceptions sous contrôle (checked exceptions) : les conditions exceptionnelles du programme que le développeur doit traiter/gérer
	- 2. les exceptions d'exécution de type RuntimeException : erreurs (bugs) de programmation (taille tableau, tentative d'accès à référence nulle, etc.).

### Recommandation

Ne traitez pas les Error et traitez les RuntimeException qu'en cas exceptionnels et avec discernement (par ex. lorsqu'il ne s'agit pas d'erreurs de programmation incontrôlées/incomprises)

## A votre avis, pourquoi ? `

# Gestion des exceptions

Deux aspects à prendre en compte dans la gestion des exceptions :

- $\bullet$  signaler un cas d'exception à un programme client (i.e. appelant) : lever une exception
- $\bullet$  *intercepter* une exception signalée par un programme appelé : traiter une exception

## Important

5

Tout appel de programme susceptible de lever une exception sous contrôle doit être traité dans un bloc spécifique.

Lorsqu'une exception est levée, une exécution anormale (ou exceptionnelle) du programme doit se produire.

#### Les exceptions - schéma d'exécution Quand une exception se produit : 1. L'exécution normale du code s'arrête 2. un objet de type Exception (ou une de ses sous-classes) est créé 3. cet objet est transféré au runtime  $\mathcal{L}$  $\overline{\mathcal{L}}$  $\int$ levée d'exception (throw) 4. le runtime Java cherche un bloc de traitement d'exception (exception handler) dans la pile d'appel interception (catch) // du code fonctionnant correctement (pas susceptible de lever d'exceptions) try{ .<br>// du code susceptible de poser problème (i.e. lever une exception) } catch (IOException e){ // traitement correspondant aux problèmes entrées/sorties } catch (NullPointerException e){ // traitement correspondant aux problèmes d'accès à des références null } finally{ // code à exécuter dans tous les cas  $\mathbf{I}$ // du code fonctionnant correctement (pas susceptible de lever d'exceptions)  $\mathbf{r}$ }

#### Scanner scanner = new Scanner(System.in); System.out.println("Veuillez saisir un nombre svp :"); try{ .<br>// code susceptible de lever une exception  $int$  nombre = scanner.nextInt(); catch (InputMismatchException exc) { // Code exécutée uniquement en cas d'exception levée System.out.println("Pardon, mais ce que vous venez de saisir n'est pas un nombre"); System.err.println(exc.getMessage()); exc.printStackTrace();

Levée d'exception

Deux scénarios possibles :

- $\bullet$  soit aucune exception n'est levée, auguel cas après le bloc try l'exécution continue normalement :
- soit une exception est levée, auquel cas l'exécution cherche un bloc catch, qui spécifie le traitement à effectuer.

# Les exceptions : capture (catch)

Une fois l'exception levée :

- 1. le runtime Java cherche dans la pile des appels le bloc catch le plus profond pour ce type d'exception :
	- ce bloc catch définit le traitement approprié à l'exception
	- les blocs catch doivent être les plus spécifiques possible

Exemple horrible (il vaut mieux ne rien faire plutôt que faire ça !)

try{ ... } catch(Exception e){...} 9

11

- $\bullet$  Les actions standards (minimales) à exécuter :
	- e.getMessage()
	- e.printStackTrace()
- 2. l'exécution reprend ensuite après ce bloc

## **Remarques**

- le fonctionnement est implicite pour les exceptions de sous-type RuntimeException
- le bloc finally permet s'assurer qu'un traitement sera exécuté dans tous les cas après le bloc try (pour faire un nettoyage de ressources utilisées)

# Les exceptions : transfert (throws)

Il est possible de ne pas lever & traiter le problème immédiatement,

mais on doit indiquer au compilateur qu'on accepte les "risques" et demander que l'exception soit transférée :

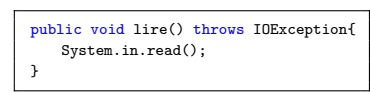

Du coup, effet boule de neige : toutes le méthodes appelant lire() doivent soit inclure un try/catch soit avoir une clause throws

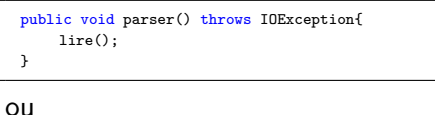

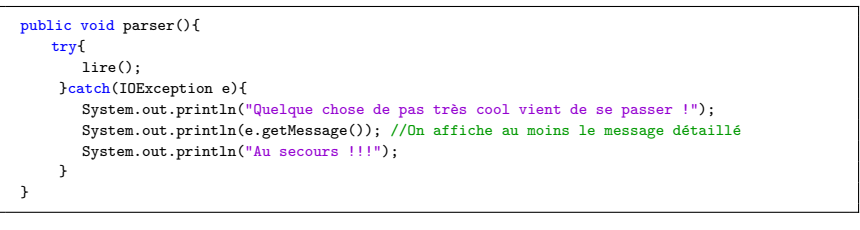

10

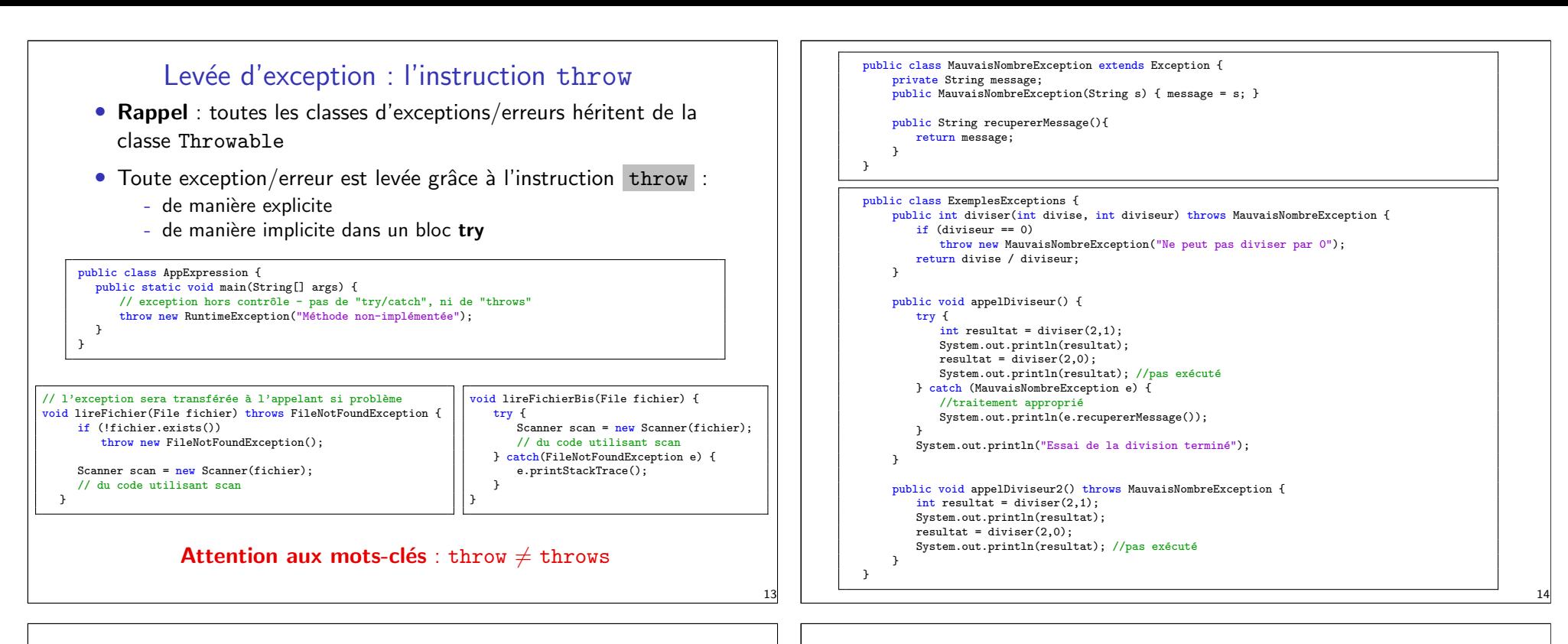

15

## try-with-ressources

Plusieurs librairies Java contiennent des ressources qu'il faut fermer manuellement. Exemples :

- InputStream, OutputStream flux d'octets d'entrée et sortie
- InputStreamReader, BufferedReader flux de caractères

Il faut toujours penser à fermer un flux de donnée après utilisation :

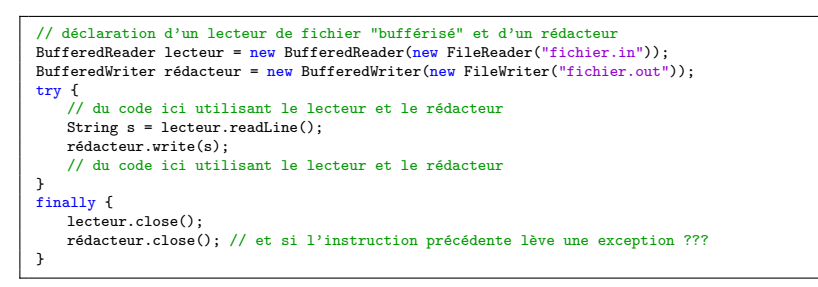

## Problèmes avec la fermeture manuelle :

- c'est fastidieux
- $\bullet$  les choses se compliquent si plusieurs ressources à gérer...

## try-with-ressources

Ne pas utiliser le bloc try-finally pour fermer les ressources.

#### Si une seule ressource :

```
// déclaration d'un bloc try-with-ressource avec une seule ressource
try (BufferedReader lecteur = new BufferedReader(new FileReader("chemin d'accès"))) {
   // du code ici utilisant la variable lecteur
   lecteur.readLine();
   // du code ici utilisant la variable lecteur
}
```
#### Si plusieurs ressources :

```
// la déclaration d'un bloc try-with-ressource avec une plusieurs ressources
try (
   BufferedReader lecteur = new BufferedReader(new FileReader("fichier.in"));
   BufferedWriter rédacteur = new BufferedWriter(new FileWriter("fichier.out"))
) {
  // du code ici utilisant la variable lecteur
  lecteur.readLine();
  // du code ici utilisant la variable lecteur
 }
```
Le bloc try-with-ressources va fermer correctement les ressources quoiqu'il arrive.

## Qu'est-ce qu'on en fait ?

- Traiter les exceptions à l'endroit utile :
	- annuler l'opération en cours
	- afficher un message à l'utilisateur
	- rectifier la situation et relancer le traitement
- Ne jamais lever une exception et ne rien faire !
- Spécifier le type le plus précis possible :
	- pas de catch (Exception e)
	- pas de throws Exception
- N'hésitez pas à définir des exceptions personnalisées
- Utiliser le bloc "try with ressources" pour libérer les ressources (fichiers, connexion réseau, ...) ouvertes dans le try correspondant
- Une bonne gestion des exceptions indique généralement un projet solide et bien structuré

Plus de documentation sur le site d'Oracle :

https://docs.oracle.com/javase/tutorial/essential/exceptions/index.html

# Exceptions : bêtisier

Qu'en pensez-vous ?

```
try {
   int \ntaille = (int) (Math.random()*1000);
   double tab[] = new double[taille];
   int index = 0;
   double min = tab[index];
   while (true){
       if (min > tab[index])
          min = tabfindex:
       index++;
   }
} catch (ArrayIndexOutOfBoundsException e) {
   stem.out.println("La recherche est terminée, le minimum est " + min);
}
```
#### ArrayList<String> texte;

17

}

/\* du code écrit ici et que vous n'avez pas eu le temps de regarder... \*/

```
String motif = "motherché";
try {
```

```
Iterator<String> it = texte.iterator();
while (!motif.equals(it.next())) ; // attention au ; !
```
System.out.println(motif + " trouvé  $!!$ !");

```
} catch (NullPointerException e) {
   System.out.println("Le tableau n'a pas été correctement instancié");
} catch (NoSuchElementException e) {
```

```
System.out.println("Fin de l'itération, je n'ai pas trouvé le mot");
```

```
18
```